## Enrollment Navigation

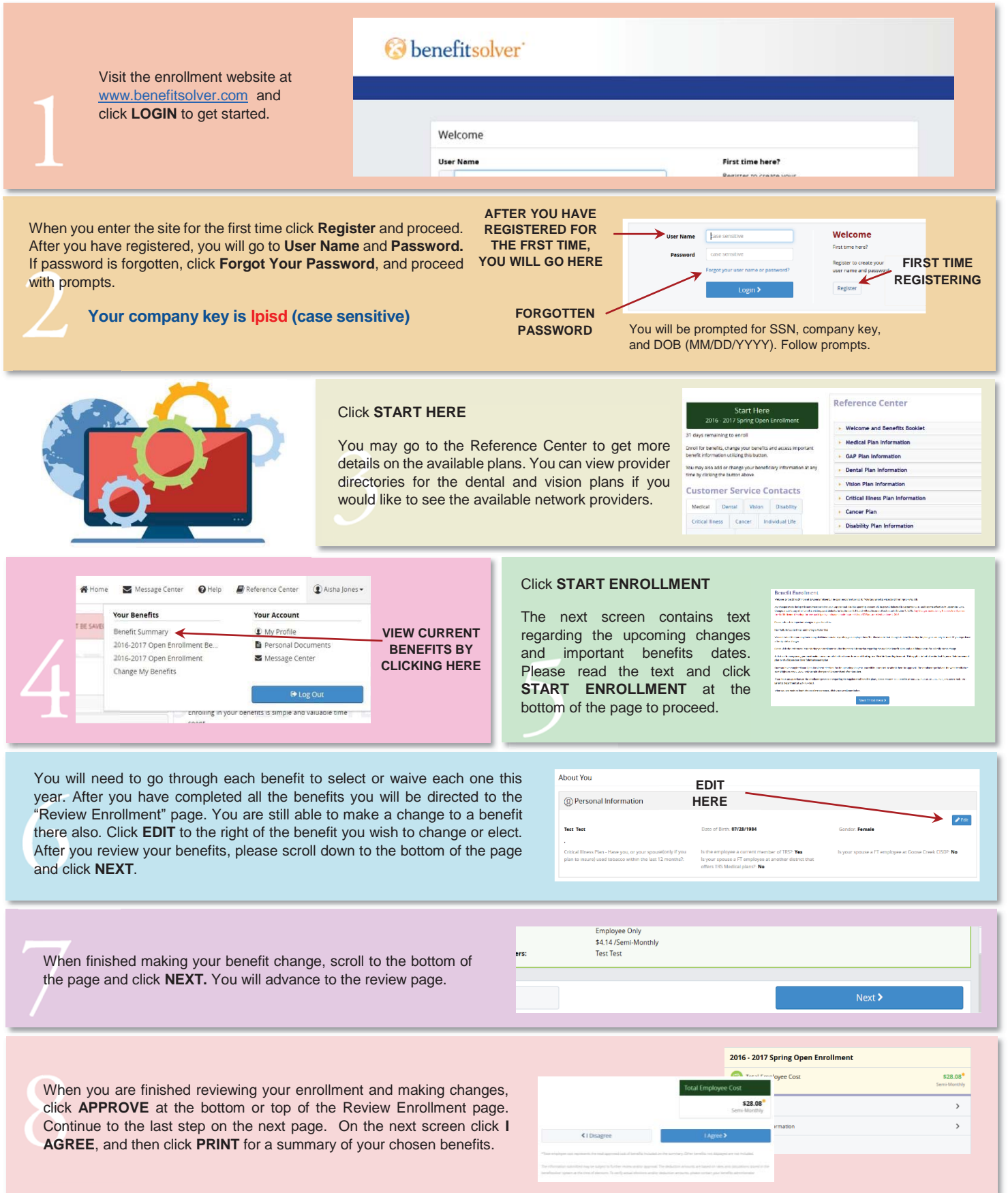

*This is an outline of benefits only. If there is a conflict between the terms of this outline of benefits and the contract, the terms of the contract will prevail. n* outline of benefits only. If there is a conflict between the terms of this outline of benefits and the contract, the terms of the contract will prevail.  $11$ <br>Please see a Benefits Advisor or review plan summary in the